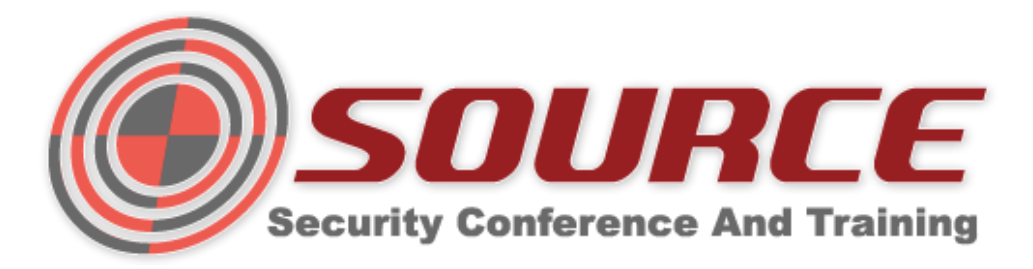

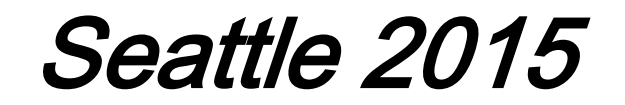

# Reaching the far corners of MATRIX: generic VMM fingerprinting

Intel Security, Advanced Threat Research [\(www.intelsecurity.com/atr\)](http://www.intelsecurity.com/atr)

Oleksandr Bazhaniuk, Yuriy Bulygin, Andrew Furtak, Mikhail Gorobets, John Loucaides, Mickey Shkatov

# **Agenda**

- Hypervisor overview ❀
- Current detection techniques ❀
- Hypervisor artifacts detection techniques ❀
- Instruction behavior detection techniques
- CPUID corner cases  $\bigcirc$
- **Conclusions** ❀

Hypervisor overview

# Hypervisor architecture

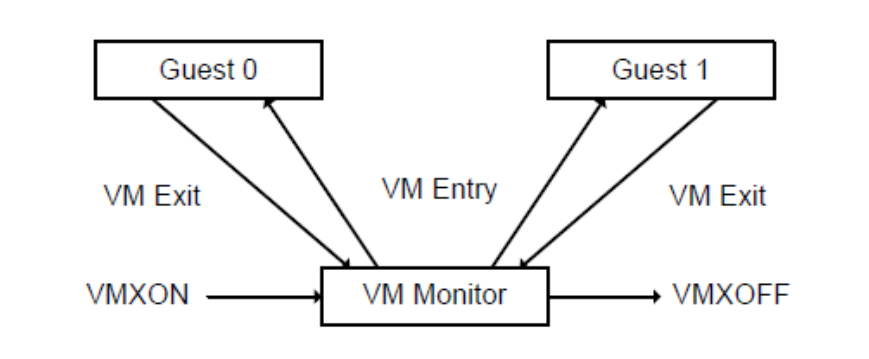

#### Hypervisor Code flow:

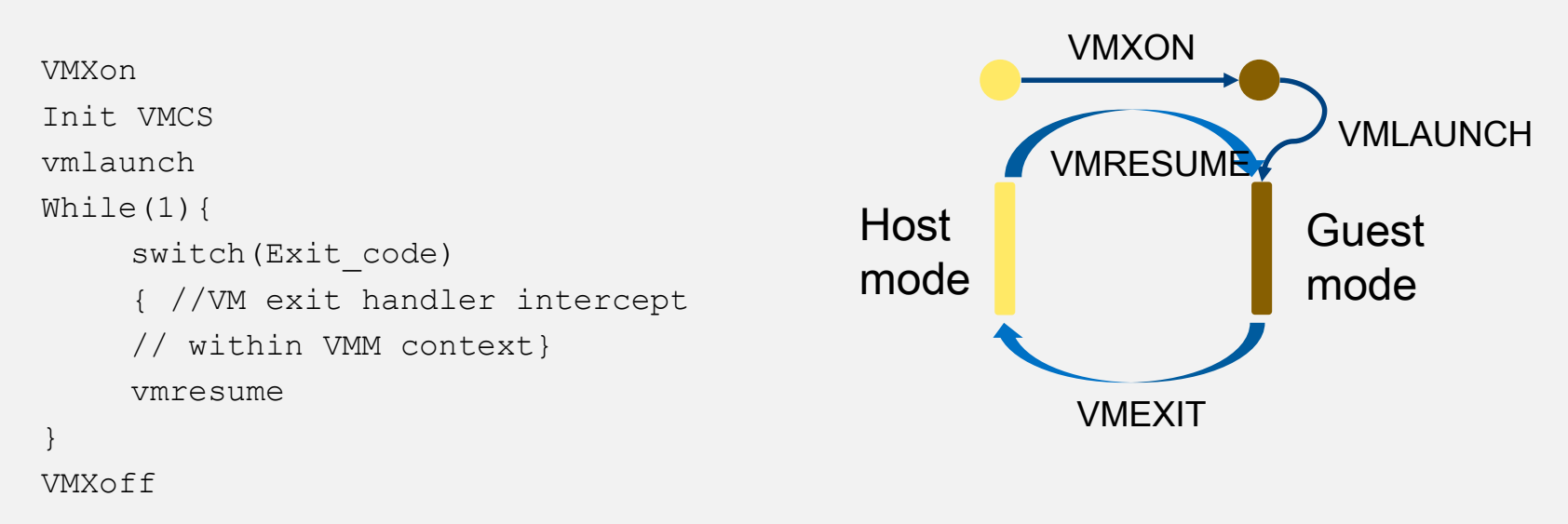

### **Hypervisor Isolations**

Software Isolation

CPU / SoC: traps to hypervisor (*VM Exits*), MSR & I/O permissions bitmaps, rings (PV)…

Memory / MMIO: hardware page tables (e.g. EPT, NPT), software shadow page tables

Devices Isolation

CPU / SoC: interrupt remapping Memory / MMIO: IOMMU, No-DMA ranges

## **CPU Virtualization (simplified)**

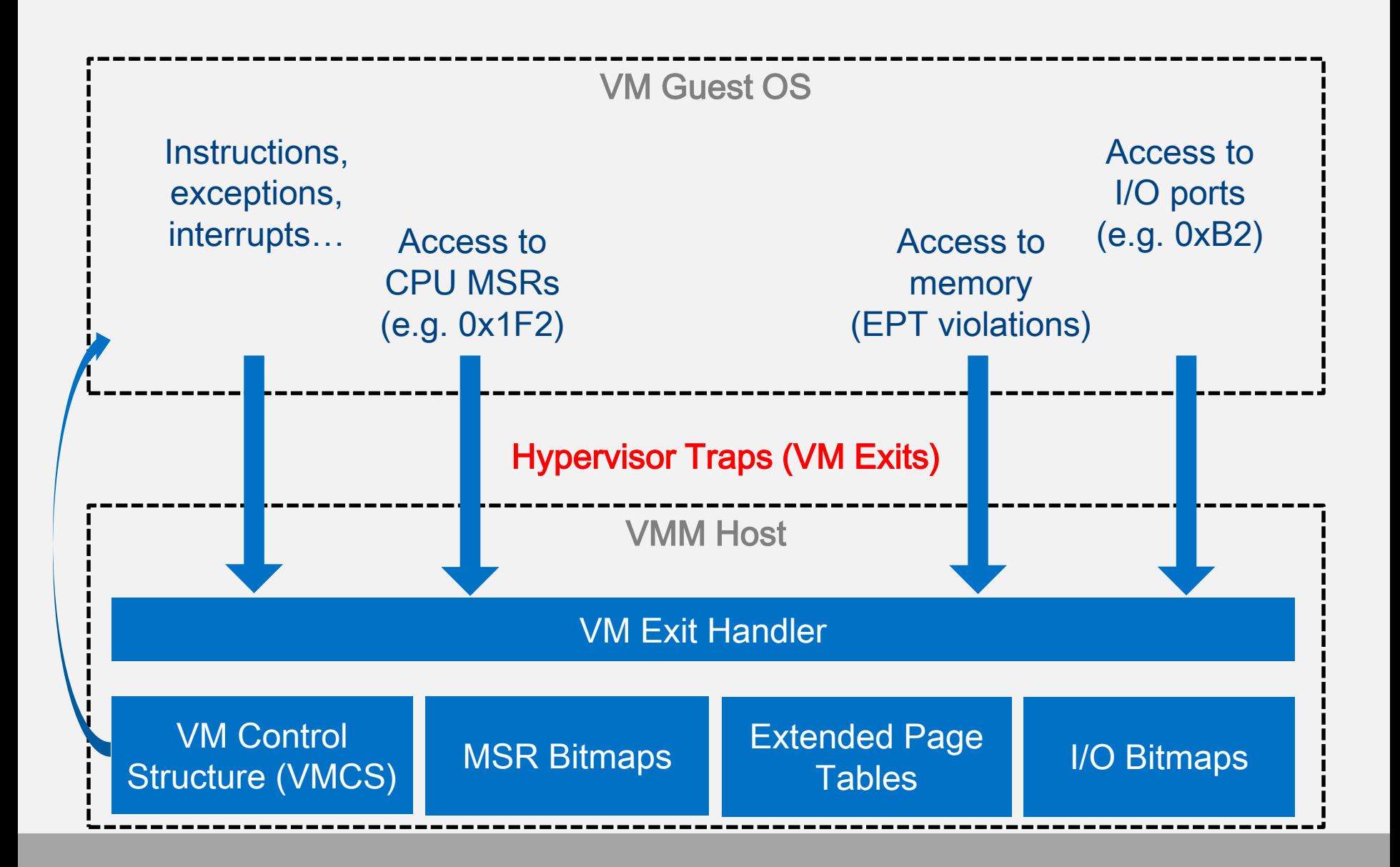

# Current detection techniques

## **Official detection techniques. Hyper-V**

#### Hypervisor Top-Level Functional Specification (current 4.0a)

"On x64 platforms that conform to this specification, this is done by executing the CPUID instruction with an input (EAX) value of 1. Upon execution, code should check bit 31 of register ECX (the "hypervisor present bit"). If this bit is set, a hypervisor is present. In a non-virtualized environment, the bit will be clear."

CPUID leaves 0x40000000 - 0x40000006

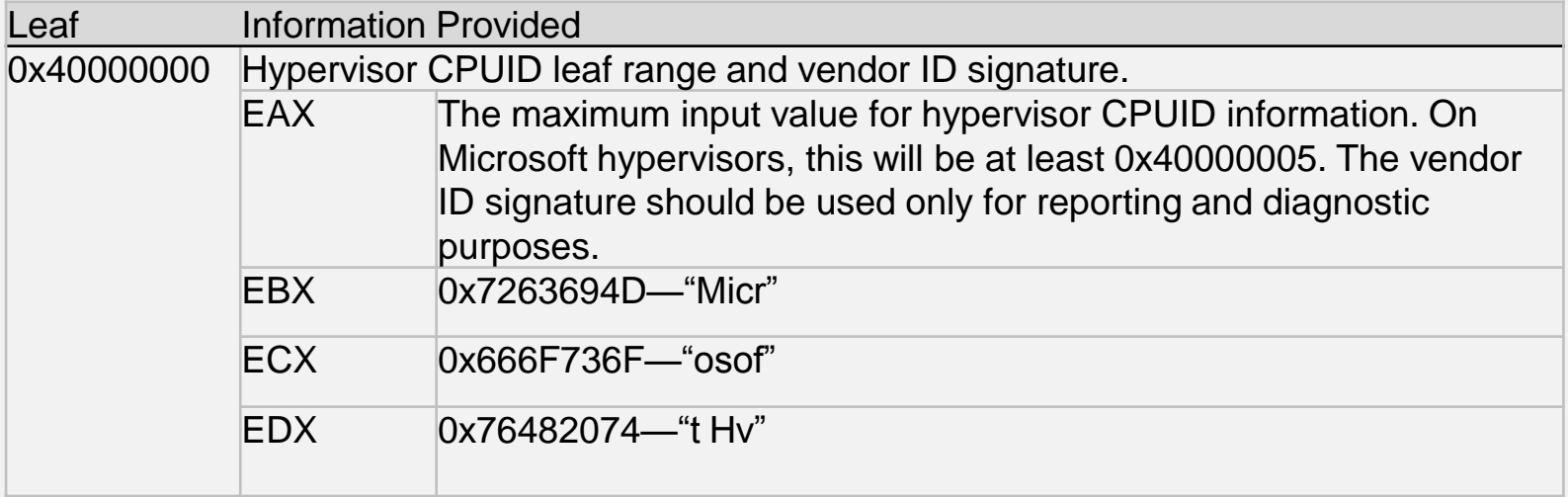

#### **Official detection techniques. VMWare**

#### VMWare [KB 1009458](http://kb.vmware.com/selfservice/microsites/search.do?language=en_US&cmd=displayKC&externalId=1009458)

Bit 31 in ecx of CPUID 0x01 leaf

```
 CPUID leaves 0x40000000 - 0x400000FF reserved for software use
     cpuid(0x1, &eax, &ebx, &ecx, &edx);
     if (bit 31 of ecx is set) {
          cpuid(0x40000000, &eax, &ebx, &ecx, &edx);
          memcpy(hyper vendor id + 0, &ebx, 4);
          memcpy(hyper vendor id + 4, &ecx, 4);
          memcpy(hyper vendor id + 8, &edx, 4);
          hyper vendor id[12] = '\0;
          if (!strcmp(hyper vendor id, "VMwareVMware"))
               return 1; // Success - running under VMware
     }
     return 0;
```
- BIOS serial number starts with "VMware-" or "VMW"
- Hypervisor port

eax = 0x564D5868 (VMware hypervisor magic value) ebx = 0xFFFFFFFF (UINT\_MAX) ecx = 10 (Getversion command identifier) edx = 0x5658 (hypervisor port number)

On VMware, this operation modifies the value of register ebx to 0x564D5868

(the VMware hypervisor magic value).

#### **Official detection techniques. KVM and Xen**

KVM (arch/x86/include/uapi/asm/kvm\_para.h):

*/\* This CPUID returns the signature 'KVMKVMKVM' in ebx, ecx, and edx. It \* should be used to determine that a VM is running under KVM. \*/*

#define KVM CPUID SIGNATURE 0x40000000

Xen (arch-x86/cpuid.h):

*/\**

```
* Leaf 1 (0x40000x00)
```
*\* EAX: Largest Xen-information leaf. All leaves up to an including @EAX* 

*\* are supported by the Xen host.*

*\* EBX-EDX: "XenVMMXenVMM" signature, allowing positive identification* 

*\* of a Xen host.* 

*\*/*

#define XEN\_CPUID\_SIGNATURE\_EBX 0x566e6558 */\* "XenV" \*/*  #define XEN\_CPUID\_SIGNATURE\_ECX 0x65584d4d */\* "MMXe" \*/*  #define XEN\_CPUID\_SIGNATURE\_EDX 0x4d4d566e */\* "nVMM" \*/*

### **Other detection techniques/tools**

#### Timing/benchmarking

- Use instructions that cause VMExit, measure timing difference introduced by hypervisor
- TLB side-channel, Branch prediction side-channel by Edgar Barbosa
- RSB side-channel (hyper-channel) by Yuriy Bulygin

#### Functional changes, instructions

- Observe different instruction behavior introduced by hypervisor
	- **Red Pill**
	- ScoopyNG
	- **VMDetect**
	- virt-what

#### Implementation peculiarities, artifacts

- Observe typical devices, software, system firmware that is used by hypervisor
	- Scoopy Doo
	- **-** Hyper-V detection script by John Kelbley [http://blogs.technet.com/b/tonyso/archive/2009/08/20/hyper-v-how-to-detect-if-you-are-inside-a](http://blogs.technet.com/b/tonyso/archive/2009/08/20/hyper-v-how-to-detect-if-you-are-inside-a-vm.aspx)vm.aspx
	- **Metasploit/checkvm module**

# Hypervisor artifacts detection techniques

#### **Detection techniques based on artifacts**

## Implementation peculiarities, artifacts:

- Guest devices
- **Drivers/services**
- Guest system firmware
- ACPI tables
- Platform information (Platform Manufacturer, Model,...)

### **Tools to collect artifacts**

- Windows internal: Systeminfo, msinfo32, driverquery
- **SysInternals: PsInfo, PsService**
- Acpidump (from [acpica.org\)](https://www.acpica.org/downloads/binary-tools)
- **[DevCon](https://support.microsoft.com/en-us/kb/311272)** Device Manager
- [CHIPSEC](https://github.com/chipsec/chipsec) (read MMIO, read physical memory, read ACPI,...)
- [RW-everything](http://rweverything.com/download/)

## **Xen artifacts**

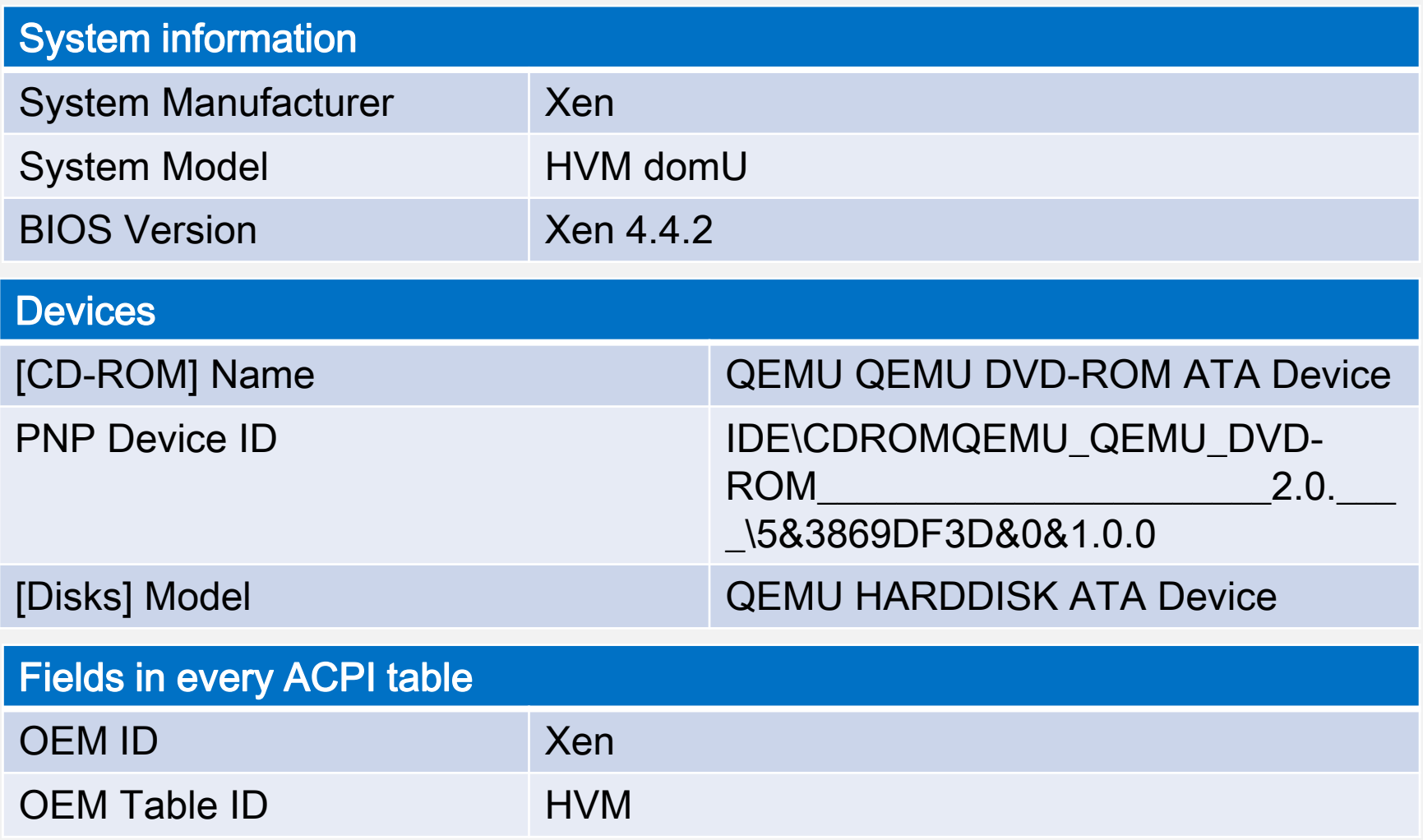

## **KVM artifacts**

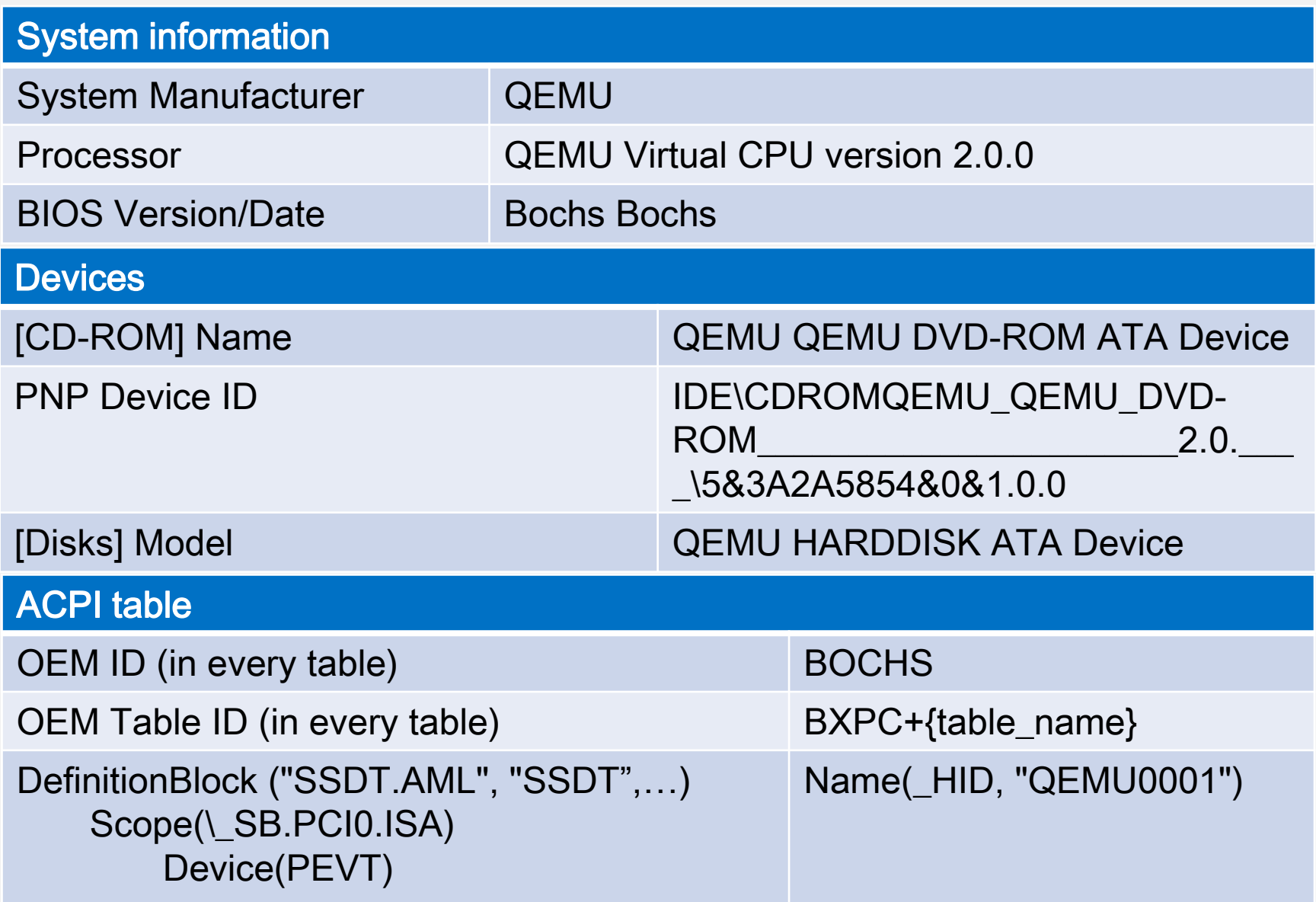

## **VirtualBox artifacts**

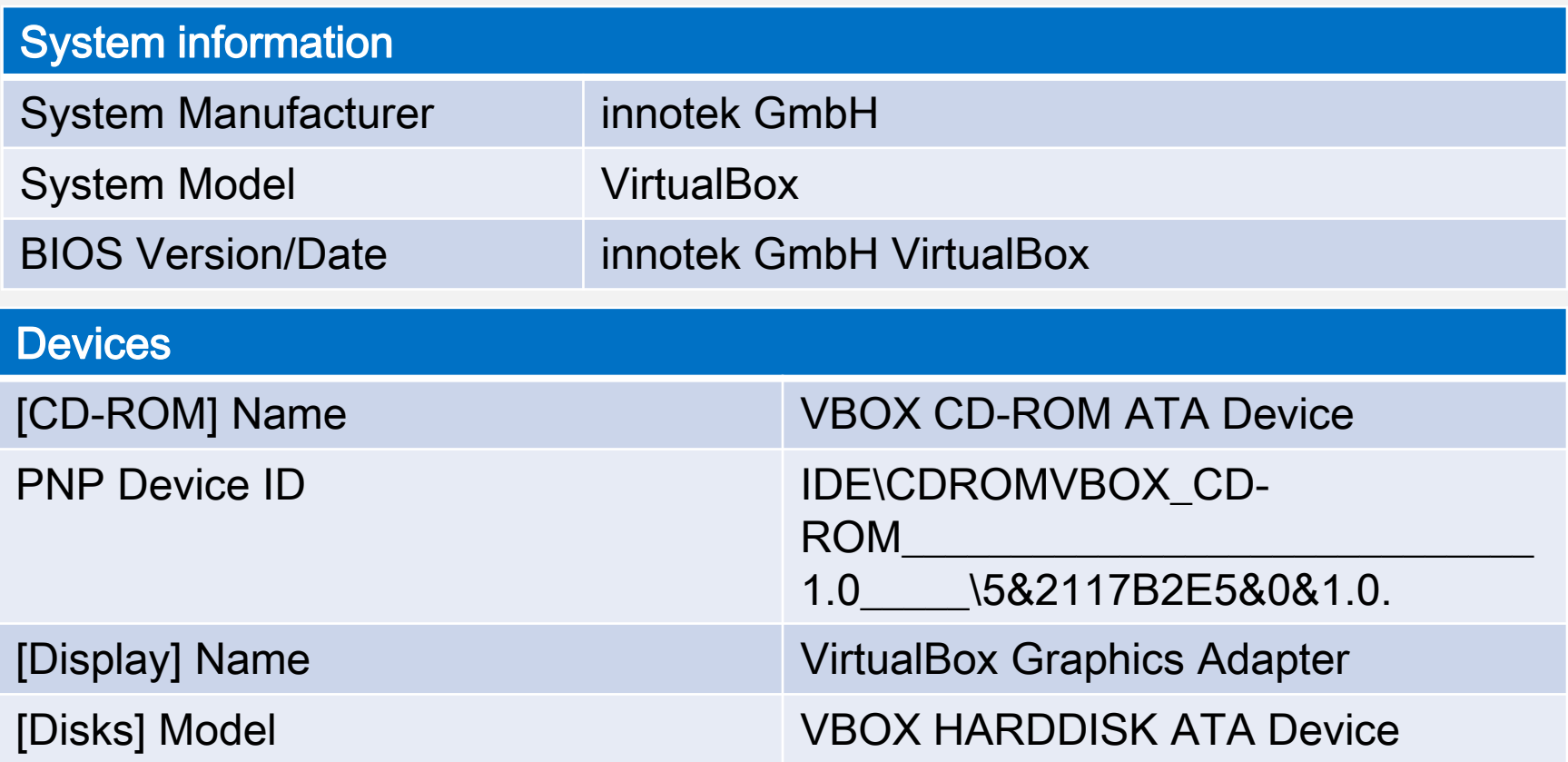

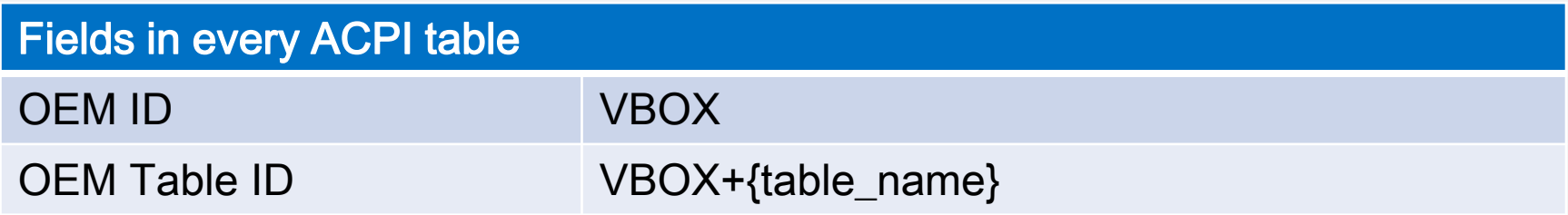

## **VmWare Player artifacts**

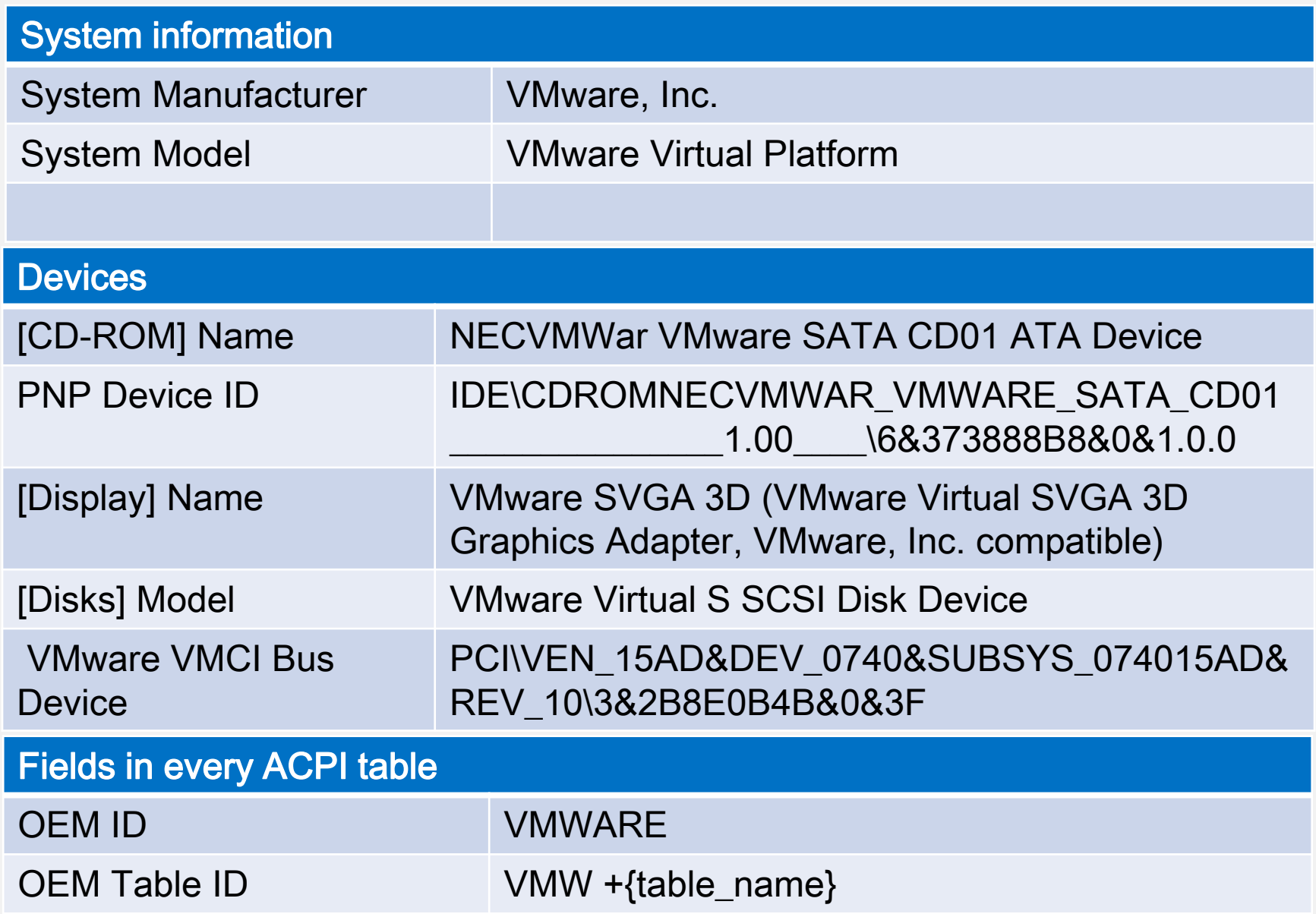

# **Hyper-V artifacts**

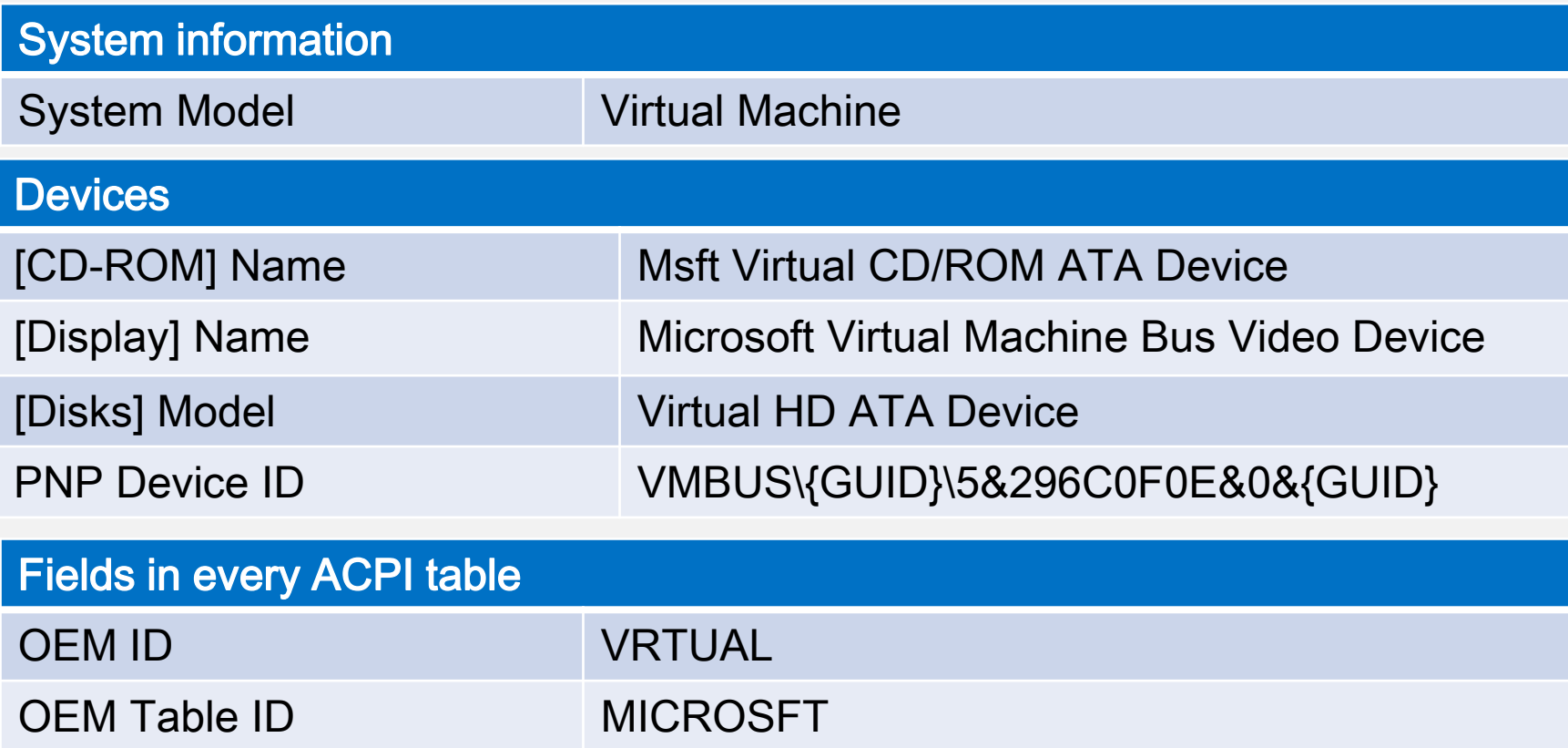

# Instruction behavior detection techniques

## **VMExit**

#### Unconditional exit

#### Conditional exit

- VMX/SVM instructions
- CPUID
- GETSEC
- INVD
- XSETBV
- $\cdot$  CLTS
- HLT
- IN, INS/INSB/INSW/INSD, OUT, OUTS/OUTSB/OUTSW/OUTSD
- INVLPG
- INVPCID
- LGDT, LIDT, LLDT, LTR, SGDT, SIDT, SLDT, STR
- LMSW
- MONITOR/MWAIT
- MOV from CR3, CR8 / MOV to CR0, CR3, CR4, CR8
- MOV DR
- PAUSE
- RDMSR/WRMSR
- RDPMC
- RDRAND
- RDTSCP
- RSM
- WBINVD
- XRSTORS / XSAVES

## **VMExit. Continue**

#### Other reasons for VM exit

- Exceptions
- Triple fault
- External interrupts
- Non-maskable interrupts (NMIs)
- INIT signals
- Start-up IPIs (SIPIs)
- Task switches
- System-management interrupts (SMIs)
- VMX-preemption timer

### **Intel VMX instructions**

#### VMCALL

```
IF not in VMX operation
   THEN #UD;
ELSIF in VMX non-root operation
   THEN VM exit;
ELSIF (RFLAGS.VM = 1) or (IA32_EFER.LMA = 1 and CS.L = 0)
   THEN #UD:
ELSIF CPL > 0THEN #GP(0);
```
#### VMCLEAR

IF (register operand) or (not in VMX operation) or (CRO.PE = 0) or (RFLAGS.VM = 1) or (IA32 EFER.LMA = 1 and CS.L = 0) THEN #UD; ELSIF in VMX non-root operation THEN VM exit; ELSIF CPL  $> 0$ <br>THEN #GP(0);

#### IT DOESN'T METTER WHERE YOUR GUEST CALLS IT (R3 or R0) – VMX INSTRUCTION CAUSES VMEXIT

### **Intel VMX instructions. Xen**

It's a VMM responsibility to inject exception into guest on VMExit due to VMX instruction call.

Xen 4.4.2 x64

Windows x64 guest

User mode

vmresume : #UD fault

- invept : #UD fault
- invvpid : #UD fault
- vmcall : **NO EXCEPTION**
- vmclear : #UD fault
- vmfunc : #UD fault
- vmfunc : #UD fault
- vmlaunch : #UD fault
- vmptrld : #UD fault
- vmptrst : #UD fault
- vmread : #UD fault
	-
- vmwrite : #UD fault
- vmxoff : #UD fault
- vmxon : #UD fault

#### **Intel VMX instructions. Parallels for Mac**

It's a VMM responsibility to inject exception into guest on VMExit due to VMX instruction call.

Parallels Desktop 11 for Mac Version 11.0.2 (31348)

Windows 7 x64 guest

User mode

invvpid : **#GP fault** vmcall : **#GP fault** vmclear : **#GP fault** vmfunc : #UD fault vmfunc : #UD fault vmlaunch : #UD fault vmptrld : **#GP fault** vmptrst : **#GP fault** vmread : **#GP fault** vmresume : #UD fault vmwrite : **#GP fault** vmxoff : #UD fault vmxon : **#GP fault**

invept : **#GP fault**

#### **Intel VMX instructions. Host crashing from Ring3**

#### Xen Security Advisory CVE-2013-4551 / XSA-75

Host crash due to guest VMX instruction execution

Permission checks on the emulation paths (intended for guests using nested virtualization) for VMLAUNCH and VMRESUME were deferred too much. The hypervisor would try to use internal state which is not set up unless nested virtualization is actually enabled for a guest.

This issue was discovered by Jeff Zimmerman.

#### **Intel VMX instructions. Guest crashing from Ring3**

#### CVE-2015-0418, CVE-2014-3646

VirtualBox and KVM guest crash when executing INVEPT/INVVPID instructions in Ring3

#### **VirtualBox**

#### **KVM**

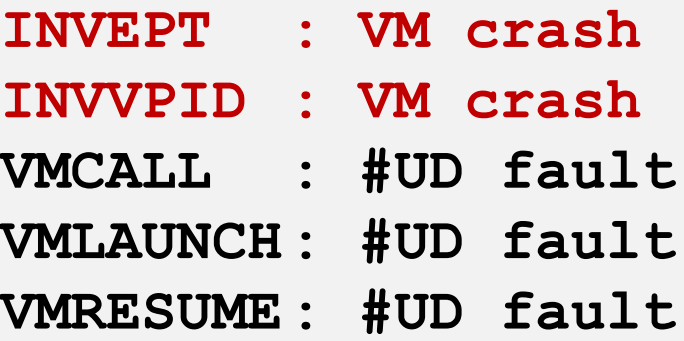

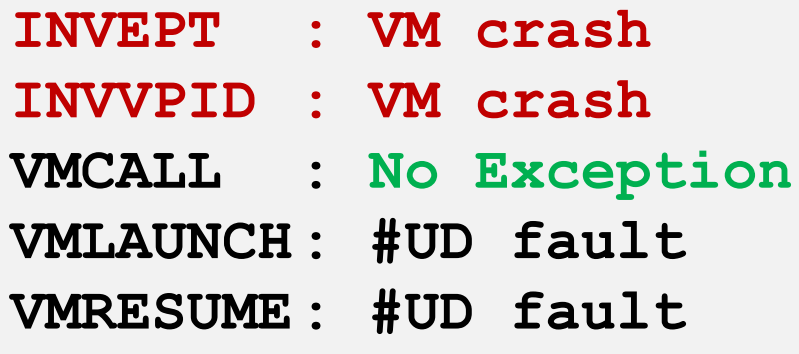

#### **Exceptions and emulated instructions**

Exceptions also cause a VMExit.

Hypervisors often use instructions that cause #UD fault to implement guest-to-host interface or emulate instructions that are not available on the platform.

Virtual PC: 0F 3F 07 0B

Xen: 0F 0B x e n XXX

where the only supported XXX is CPUID opcode

Hyper-V: 0F 01 C1 C3

on hypercall page only

### **Exceptions and emulated instructions. AMD SVM**

#### AMD SVM instructions cause #UD fault on Intel platforms

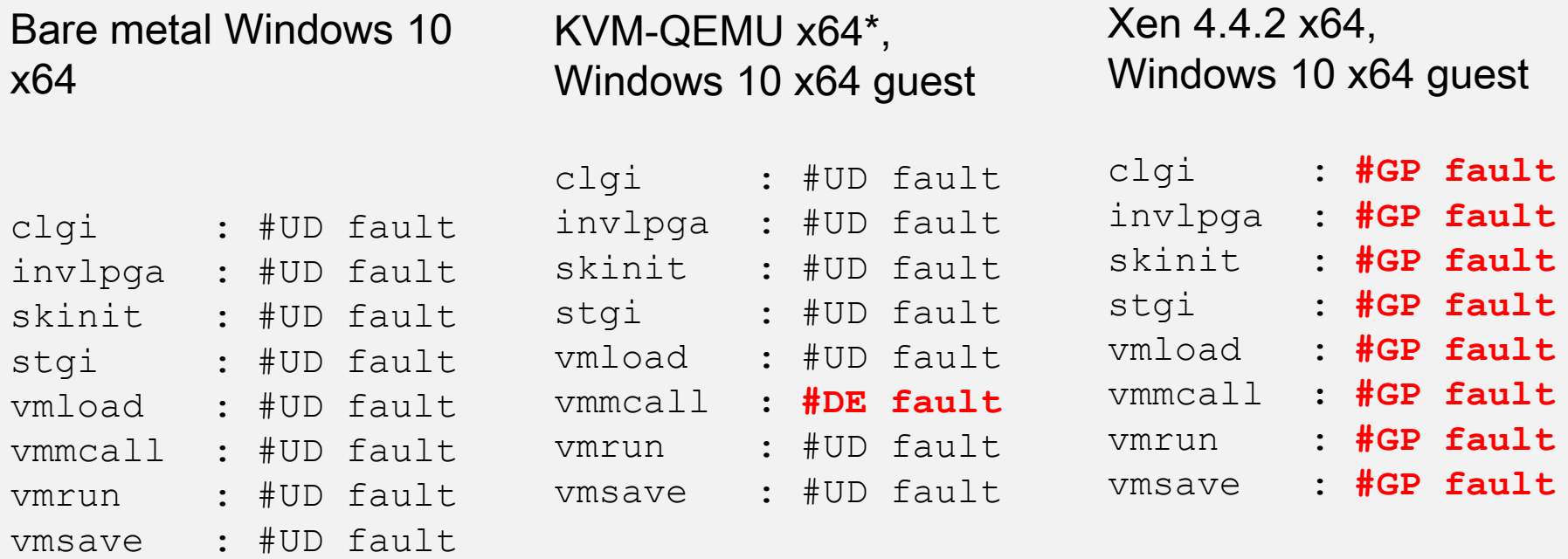

\* KVM version: QEMU emulator version 2.0.0 (Debian 2.0.0+dfsg-2ubuntu1.19)

### **Exceptions and emulated instructions. Lock prefix**

Lock prefix can be used only with the following instructions:

ADD, ADC, AND, BTC, BTR, BTS, CMPXCHG, CMPXCH8B, CMPXCHG16B, DEC, INC, NEG, NOT, OR, SBB, SUB, XOR, XADD, and XCHG

All other instructions should cause #UD fault if used with lock prefix

Bare metal Windows x64

Hyper-V 6.3 (win8.1) Windows x64 guest

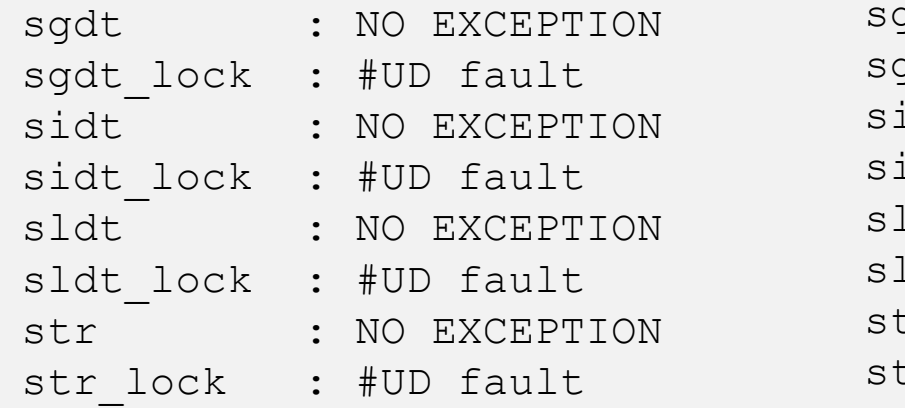

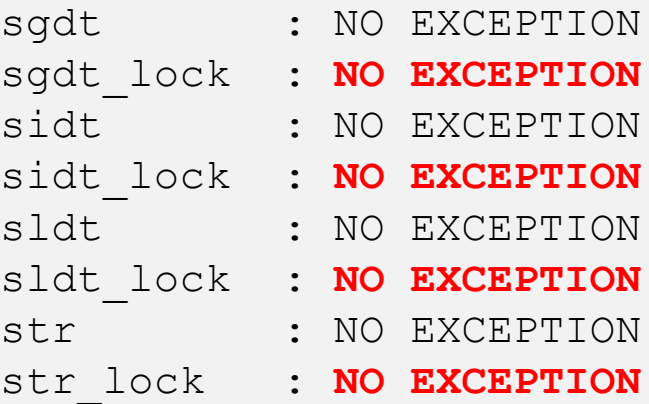

# CPUID corner cases

## **CPUID**

Hypervisors change CPUID output to reflect guest limitations – less CPU cores, features disabled (debug, tracing, power)

Two types of information are returned: basic and extended function information. If a value entered for CPUID.EAX is higher than the maximum input value for basic or extended function for that processor then the data for the highest basic information leaf is returned. For example, using the Intel Core i7 processor, the following is true:

CPUID.EAX = 05H (\* Returns MONITOR/MWAIT leaf. \*)

CPUID.EAX = 0AH (\* Returns Architectural Performance Monitoring leaf. \*)

CPUID.EAX = 0BH (\* Returns Extended Topology Enumeration leaf. \*)

CPUID.EAX = OCH (\* INVALID: Returns the same information as CPUID.EAX = OBH. \*)

CPUID.EAX = 80000008H (\* Returns linear/physical address size data. \*)

CPUID.EAX = 8000000AH (\* INVALID: Returns same information as CPUID.EAX = 0BH. \*)

If a value entered for CPUID.EAX is less than or equal to the maximum input value and the leaf is not supported on that processor then 0 is returned in all the registers. For example, using the Intel Core i7 processor, the following is true:

CPUID.EAX = 07H (\*Returns EAX=EBX=ECX=EDX=0. \*)

When CPUID returns the highest basic leaf information as a result of an invalid input EAX value, any dependence on input ECX value in the basic leaf is honored.

#### **CPUID. Xen 4.4.2 x64**

Basic CPUID info Max input value: 0x0D

...

cpuid[ 00 ][ 00 ]: eax= 0000000D ebx= 756E6547 ecx= 6C65746E edx= 49656E69 cpuid[ 00 ][ 01 ]: eax= 0000000D ebx= 756E6547 ecx= 6C65746E edx= 49656E69

cpuid[ 0D ][ 00 ]: eax= 00000007 ebx= 00000340 ecx= 00000340 edx= 00000000 cpuid[ 0D ][ 01 ]: eax= 00000001 ebx= 00000000 ecx= 00000000 edx= 00000000 cpuid[ 0D ][ 02 ]: eax= 00000100 ebx= 00000240 ecx= 00000000 edx= 00000000 cpuid[ 0D ][ 03 ]: eax= 00000000 ebx= 00000000 ecx= 00000000 edx= 00000000 cpuid[ 0D ][ 04 ]: eax= 00000000 ebx= 00000000 ecx= 00000000 edx= 00000000 cpuid[ 0D ][ 05 ]: eax= 00000000 ebx= 00000000 ecx= 00000000 edx= 00000000

cpuid[ 0E ][ 00 ]: eax= 00000000 ebx= 00000000 ecx= 00000000 edx= 00000000 cpuid[ 0E ][ 01 ]: eax= 00000000 ebx= 00000000 ecx= 00000000 edx= 00000000 cpuid[ 0E ][ 02 ]: eax= 00000000 ebx= 00000000 ecx= 00000000 edx= 00000000 cpuid[ 0E ][ 03 ]: eax= 00000000 ebx= 00000000 ecx= 00000000 edx= 00000000 cpuid[ 0E ][ 04 ]: eax= 00000000 ebx= 00000000 ecx= 00000000 edx= 00000000 cpuid[ 0E ][ 05 ]: eax= 00000000 ebx= 00000000 ecx= 00000000 edx= 00000000

Invalid EAX value

### **CPUID. Hyper-V (latest, win10), the same**

Basic CPUID info Max input value: 0x0D

cpuid[ 00 ][ 00 ]: eax= 0000000D ebx= 756E6547 ecx= 6C65746E edx= 49656E69 cpuid[ 00 ][ 01 ]: eax= 0000000D ebx= 756E6547 ecx= 6C65746E edx= 49656E69 ...

cpuid[ 0D ][ 00 ]: eax= 00000007 ebx= 00000340 ecx= 00000340 edx= 00000000 cpuid[ 0D ][ 01 ]: eax= 00000001 ebx= 00000000 ecx= 00000000 edx= 00000000 cpuid[ 0D ][ 02 ]: eax= 00000100 ebx= 00000240 ecx= 00000000 edx= 00000000 cpuid[ 0D ][ 03 ]: eax= 00000000 ebx= 00000000 ecx= 00000000 edx= 00000000 cpuid[ 0D ][ 04 ]: eax= 00000000 ebx= 00000000 ecx= 00000000 edx= 00000000 cpuid[ 0D ][ 05 ]: eax= 00000000 ebx= 00000000 ecx= 00000000 edx= 00000000

cpuid[ 0E ][ 00 ]: eax= 00000000 ebx= 00000000 ecx= 00000000 edx= 00000000 cpuid[ 0E ][ 01 ]: eax= 00000000 ebx= 00000000 ecx= 00000000 edx= 00000000 cpuid[ 0E ][ 02 ]: eax= 00000000 ebx= 00000000 ecx= 00000000 edx= 00000000 cpuid[ 0E ][ 03 ]: eax= 00000000 ebx= 00000000 ecx= 00000000 edx= 00000000 cpuid[ 0E ][ 04 ]: eax= 00000000 ebx= 00000000 ecx= 00000000 edx= 00000000 cpuid[ 0E ][ 05 ]: eax= 00000000 ebx= 00000000 ecx= 00000000 edx= 00000000

Invalid EAX value

### **CPUID. Parallels for Mac**

Basic CPUID info Max input value: 0x0D

cpuid[ 00 ][ 00 ]: eax= 0000000D ebx= 756E6547 ecx= 6C65746E edx= 49656E69 cpuid[ 00 ][ 01 ]: eax= 0000000D ebx= 756E6547 ecx= 6C65746E edx= 49656E69 ...

cpuid[ 0D ][ 00 ]: eax= 00000007 ebx= 00000340 ecx= 00000340 edx= 00000000 cpuid[ 0D ][ 01 ]: eax= 00000001 ebx= 00000000 ecx= 00000000 edx= 00000000 cpuid[ 0D ][ 02 ]: eax= 00000100 ebx= 00000240 ecx= 00000000 edx= 00000000 cpuid[ 0D ][ 03 ]: eax= 00000000 ebx= 00000000 ecx= 00000000 edx= 00000000

Extended CPUID info Max input value: 0x80000008

... cpuid[8000000A][ 00 ]: eax= 00000000 ebx= 00000000 ecx= 00000000 edx= 00000000 cpuid[8000000A][ 01 ]: eax= 00000000 ebx= 00000000 ecx= 00000000 edx= 00000000 cpuid[8000000A][ 02 ]: eax= 00000000 ebx= 00000000 ecx= 00000000 edx= 00000000 cpuid[8000000A][ 03 ]: eax= 00000000 ebx= 00000000 ecx= 00000000 edx= 00000000 cpuid[8000000A][ 04 ]: eax= 00000000 ebx= 00000000 ecx= 00000000 edx= 00000000 cpuid[8000000A][ 05 ]: eax= 00000000 ebx= 00000000 ecx= 00000000 edx= 00000000

### **CPUID. VMWare player 6.0.3**

Basic CPUID info Max input value: 0x0D

...

cpuid[ 00 ][ 00 ]: eax= 0000000D ebx= 756E6547 ecx= 6C65746E edx= 49656E69 cpuid[ 01 ][ 00 ]: eax= 000306A9 ebx= 00010800 ecx= FEBA2203 edx= 0FABFBFF

cpuid[ 07 ][ 00 ]: eax= 00000000 ebx= 00000281 ecx= 00000000 edx= 00000000 cpuid[ 07 ][ 01 ]: eax= 00000000 ebx= 00000281 ecx= 00000000 edx= 00000000 cpuid[ 07 ][ 02 ]: eax= 00000000 ebx= 00000281 ecx= 00000000 edx= 00000000 cpuid[ 07 ][ 03 ]: eax= 00000000 ebx= 00000281 ecx= 00000000 edx= 00000000 cpuid[ 07 ][ 04 ]: eax= 00000000 ebx= 00000281 ecx= 00000000 edx= 00000000

... Structured Extended Feature Flags Enumeration Leaf (Output depends on ECX input value) 07H Sub-leaf 0 (Input  $ECX = 0$ ). \* EAX Bits 31-00: Reports the maximum input value for supported leaf 7 sub-leaves.

NOTE:

\* If ECX contains an invalid sub-leaf index, EAX/EBX/ECX/EDX return 0. Sub-leaf index n is invalid if n exceeds the value that sub-leaf 0 returns in EAX.

# **Conclusion**

## **Final thoughts**

- Hypervisors can be detected through artifacts
	- If you have malware detection honeypot based on a hypervisor then you should remove all artifacts from the hypervisor environment to prevent honeypot detection.
- Hypervisors can be detected through instruction emulation
	- Hypervisor should check instruction caller privileges during VM exit handler flow.
	- Hypervisor should properly emulate x86 instructions which cause VM exit.

#### **References**

- [Red Pill... or how to detect VMM using \(almost\) one CPU instruction](https://web.archive.org/web/20071112073957/http:/www.invisiblethings.org/papers/redpill.html)
- [www.trapkit.de/research/vmm/](http://www.trapkit.de/research/vmm/)
- [Nate Lawson, Peter Ferrie, Thomas Ptacek. Don't Tell Joanna The Virtualized Rootkit](https://www.blackhat.com/presentations/bh-usa-07/Ptacek_Goldsmith_and_Lawson/Presentation/bh-usa-07-ptacek_goldsmith_and_lawson.pdf) Is Dead. Black Hat USA 2007
- [Peter Ferrie. Attacks on More Virtual Machine Emulators](http://pferrie.tripod.com/papers/attacks2.pdf)
- [Peter Ferrie. Attacks on Virtual Machines. Symantec Corporation](http://www.symantec.com/avcenter/reference/Virtual_Machine_Threats.pdf)
- Edgar Barbosa, Blue Pill Detection, COSEINC Advanced Malware Labs, SyScan'07
- [Tal Garfinkel, Keith Adams, Andrew Warfield, Jason Franklin. Compatibility is Not](http://www.cs.cmu.edu/~jfrankli/hotos07/vmm_detection_hotos07.pdf)  Transparency: VMM Detection Myths and Realities. HotOS 2007
- [Keith Adams, Blue Pill Detection In Two Easy Steps, July 2007](http://x86vmm.blogspot.com/2007/07/bluepill-detection-in-two-easy-steps.html)
- [CPU side-channels vs. virtualization rootkits: the good, the bad, or the ugly. ToorCon](http://www.c7zero.info/stuff/hyper-channel_toorcon_seattle.ppt) Seattle 2008
- [Hyper-V How To: Detect if you are inside a VM](http://blogs.technet.com/b/tonyso/archive/2009/08/20/hyper-v-how-to-detect-if-you-are-inside-a-vm.aspx)
- [Hypervisor Top Level Functional Specification for Windows Server 2012 / Windows 8.1](http://download.microsoft.com/download/A/B/4/AB43A34E-BDD0-4FA6-BDEF-79EEF16E880B/Hypervisor Top Level Functional Specification v4.0.docx)

# Thank You!

#### **Windows error codes to CPU exceptions**

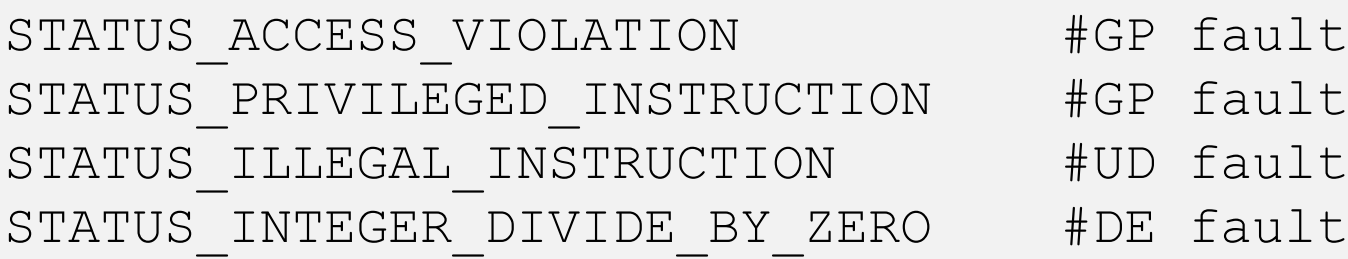